# **soMMAIrE**

### **INTRODUCTION**

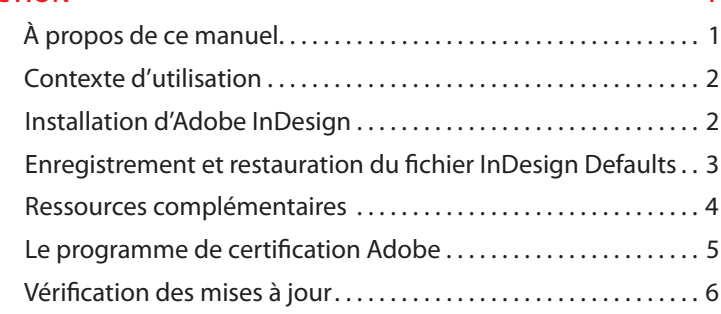

### **1 L'EsPACE dE trAVAIL 9**

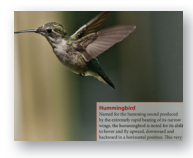

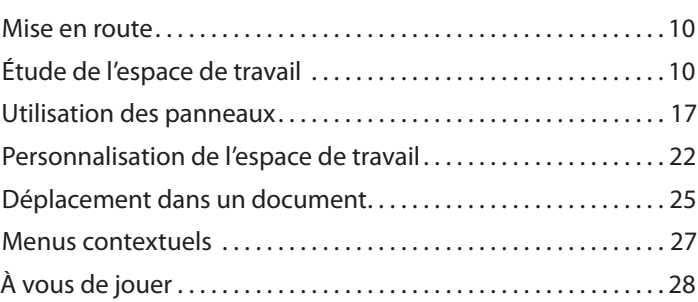

# **2 VIsItE guIdÉE d'IndEsIgn 31**

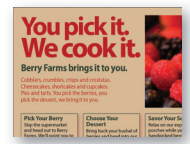

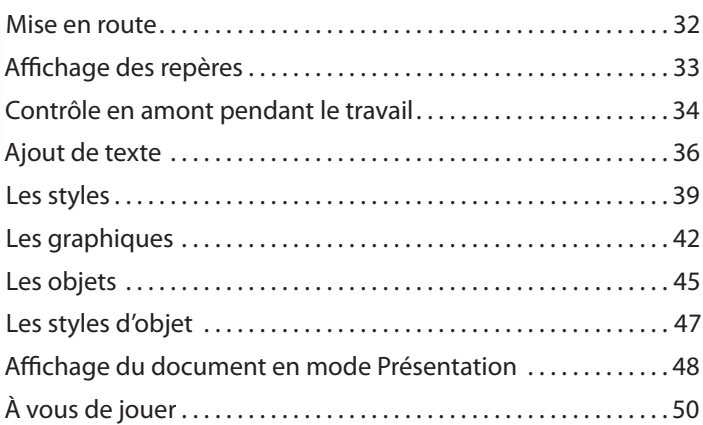

### 3 METTRE EN PAGE UN DOCUMENT

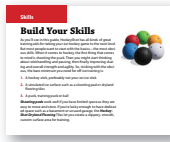

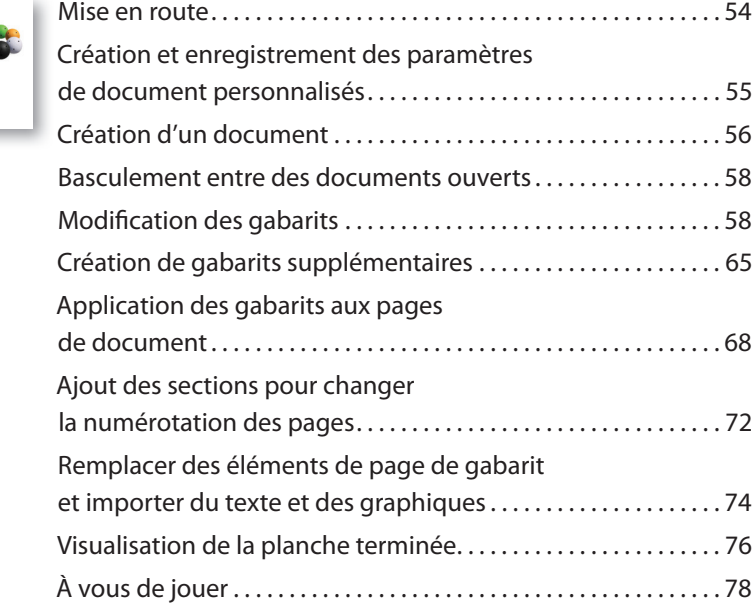

53

81

### **4 TRAVAILLER AVEC LES OBJETS**

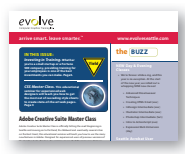

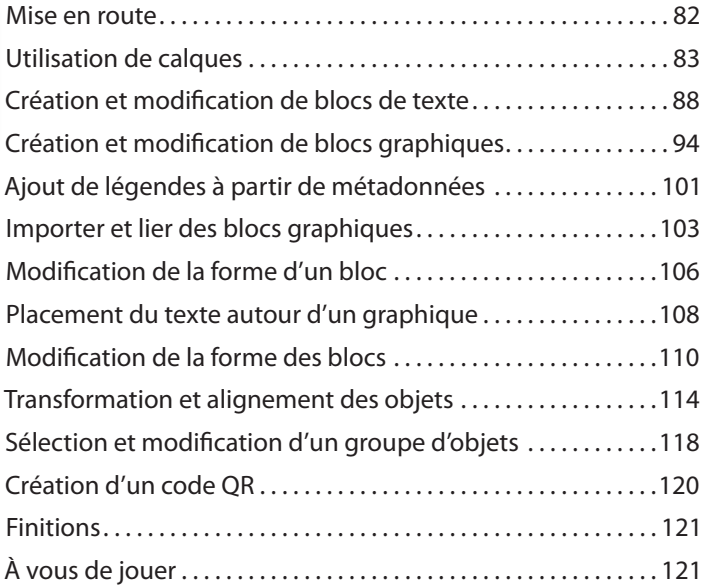

### **5 dIstrIBuEr du tExtE 125**

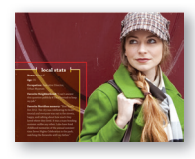

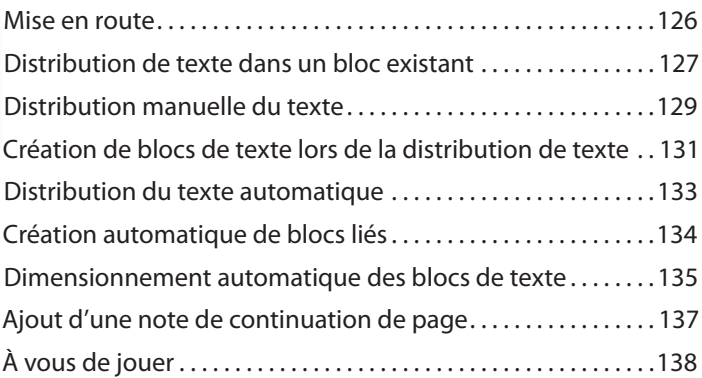

### **6 MODIFIER DU TEXTE** 141

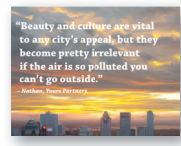

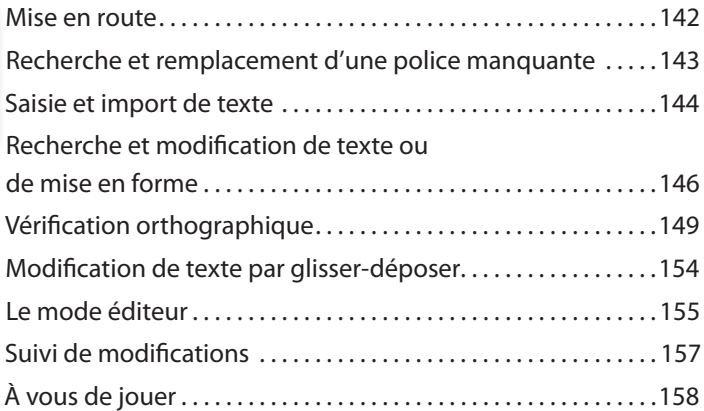

### **7 TRAVAILLER AVEC LE TEXTE** 161

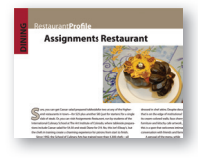

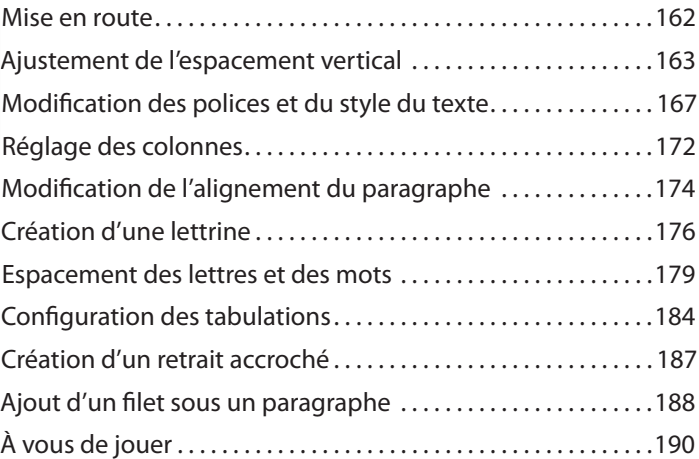

# **8 trAVAILLEr AVEC LA CouLEur 193**

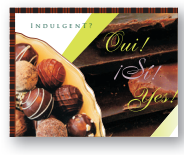

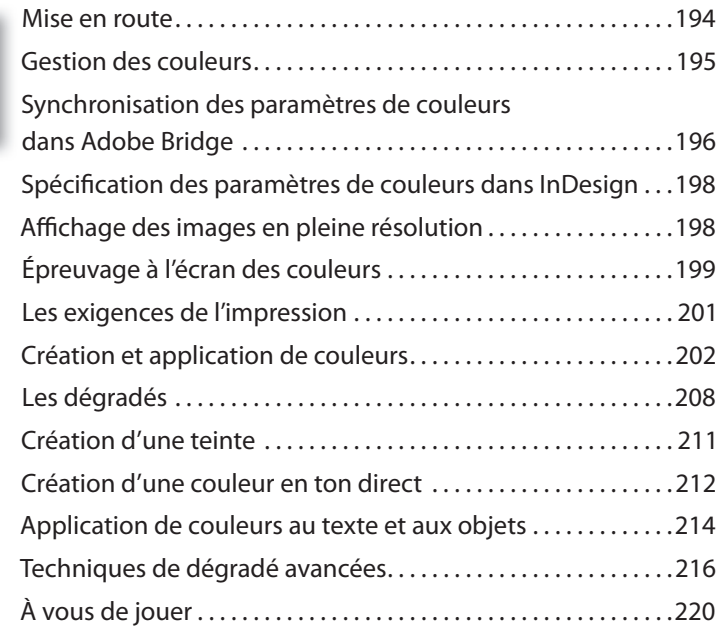

# **9 trAVAILLEr AVEC LEs styLEs 223**

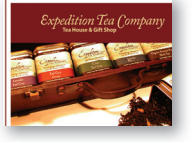

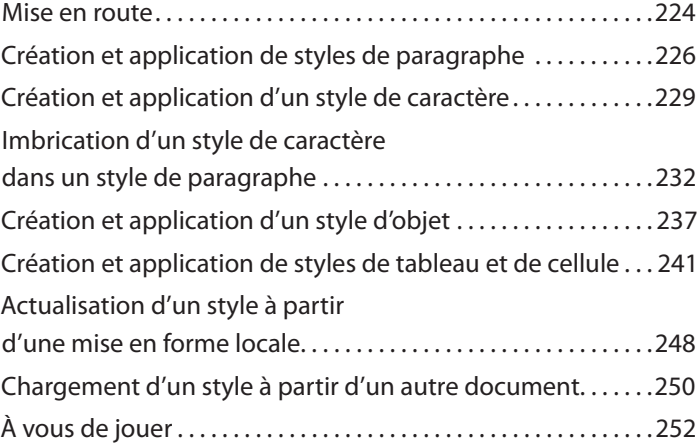

## **10 IMPortEr Et LIEr dEs grAPHIQuEs 255**

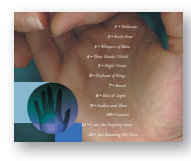

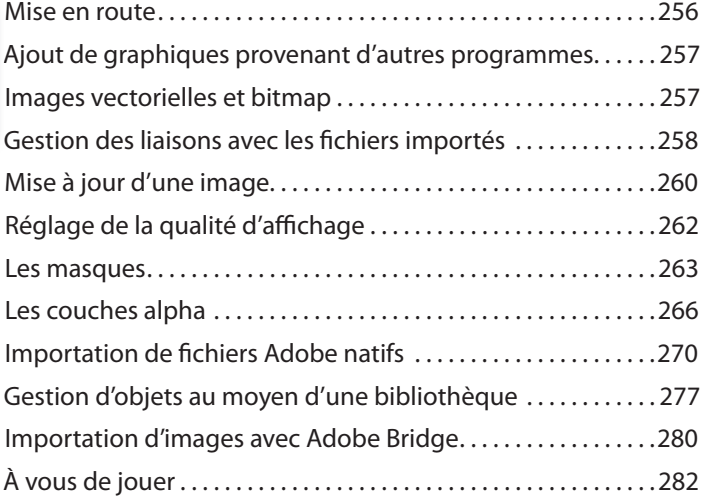

## **11 CrÉEr dEs tABLEAux 285**

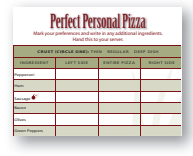

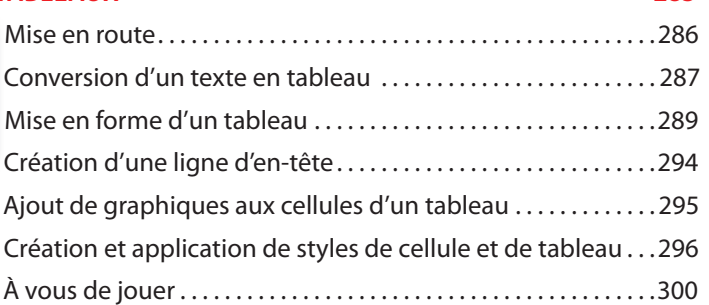

### **12 trAVAILLEr AVEC LA trAnsPArEnCE 303**

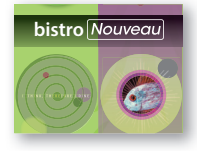

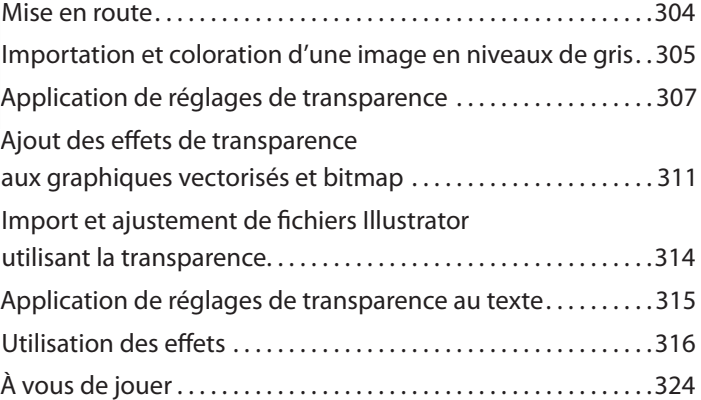

### **13 IMPrIMEr Et ExPortEr 327**

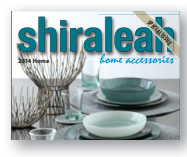

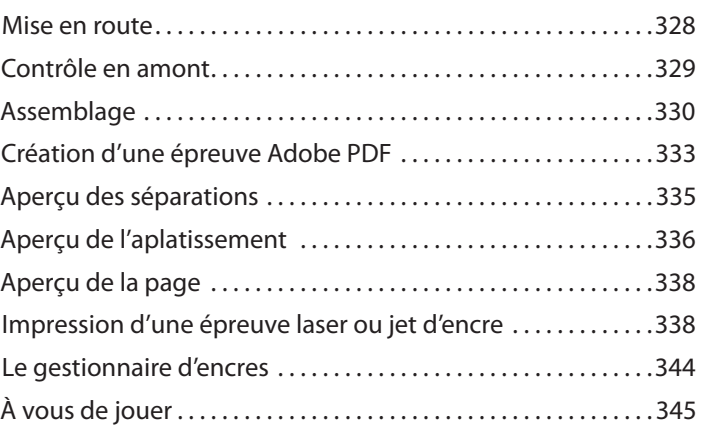

### **14 CrÉEr dEs FICHIErs PdF AVEC dEs CHAMPs dE ForMuLAIrE 349**

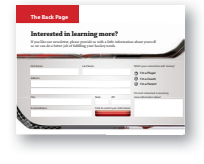

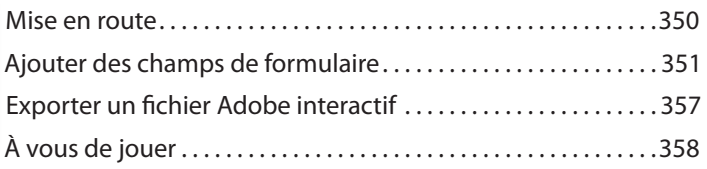

# **15 CRÉER ET EXPORTER UN EBOOK EXAMPLE 2018**

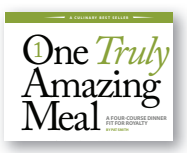

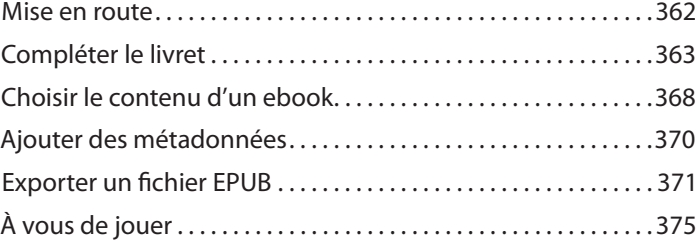

### **16 ASSEMBLER DE LONGS DOCUMENTS 379**

### Customizing the workspace . . . . . . . . . . . . . . . . . . . . . . 12 Finding resources for using InDesign . . . . . . . . . . . . . . . . 16 Creating and saving custom document settings . . . . . . . . 20 Switching between open InDesign documents . . . . . . . . . 22 Working with master pages . . . . . . . . . . . . . . . . . . . . . . 22 **CONTENTS**

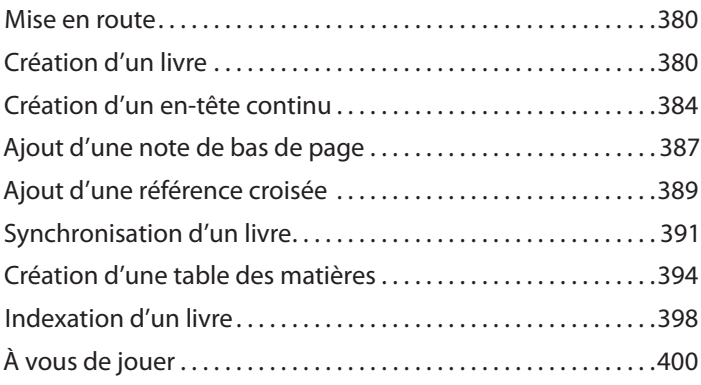

### **IndEx 402**